## **Free Download**

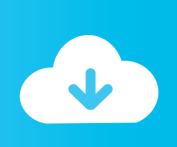

Keygen Instructables 2010 Activation

## Top Mobile Games by Worldwide Revenue for December 2019

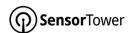

| Overall Revenue |          |                                     |          | App Store Revenue |     |                                     |          | Google Play Revenue |         |                          |          |
|-----------------|----------|-------------------------------------|----------|-------------------|-----|-------------------------------------|----------|---------------------|---------|--------------------------|----------|
| 1               |          | PUBG Mobile                         | -        | 1                 |     | Honor of Kings                      | <b>^</b> | 1                   | LINGAGE | Lineage 2M               | *        |
| 2               |          | Honor of Kings<br>Tencent           | -        | 2                 |     | PUBG Mobile                         | ▼        | 2                   |         | Clash of Clans           | <b>^</b> |
| 3               |          | Clash of Clans                      | <b>^</b> | 3                 |     | Fantasy Westward Journey<br>NetEase | -        | 3                   |         | Coin Master Moon Active  | •        |
| 4               |          | Candy Crush Saga<br>King            | ▼        | 4                 | 三国志 | Three Kingdoms Strategic<br>Alibaba | <b>^</b> | 4                   |         | Candy Crush Saga<br>King | •        |
| 5               |          | Roblox<br>Roblox                    | *        | 5                 |     | Clash of Clans                      | <b>A</b> | 5                   | M       | Lineage M                | •        |
| 6               |          | Fate/Grand Order                    | <b>^</b> | 6                 |     | Roblox<br>Roblox                    | ▼        | 6                   |         | Garena Free Fire         | <b>A</b> |
| 7               | <b>6</b> | Fantasy Westward Journey<br>NetEase | <b>^</b> | 7                 |     | Candy Crush Saga                    | ▼        | 7                   |         | Gardenscapes<br>Playrix  | <b>A</b> |
| 8               |          | Gardenscapes<br>Playrix             | <b>^</b> | 8                 |     | Fate/Grand Order                    | ▼        | 8                   |         | Rise of Kingdoms         | •        |
| 9               |          | Coin Master                         | ▼        | 9                 |     | Monster Strike                      | -        | 9                   |         | Pokémon GO<br>Niantic    | •        |
| 10              | LINGE    | Lineage 2M<br>NCSOFT                | *        | 10                |     | Homescapes<br>Playrix               | ▼        | 10                  |         | Fate/Grand Order         | -        |

Note: Does not include revenue from third-party Android stores in China or other regions. ▲ = Rank up over last month ▼ = Rank down over last month ★ = New to top chart

SensorTower Data That Drives App Growth

sensortower.com

Keygen Instructables 2010 Activation

1/3

## Free Download

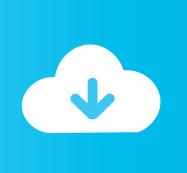

2/3

I use Autocad 2010 and CAMBAM neither are free, but cambam does have a 40 use trial ... 8P Full Crack With Serial key Download – This is a powerful and the most ... This instructable outlines the assembly process of my 2nd generation CNC .... Select "I have an activation code from Autodesk" Download and run Autodesk ... Autodesk 2014 Universal Keygen Activator For All Products, DOWNLOAD ... This instructable is on how to use the most basic functions in Autodesk Inventor. ... professional 2013 license microsoft access 2010 chartInventor 2014 video tutorials.. Listen to Opcom Activation Code Keygen 41 and sixty-two more episodes by ... 64" So for opcom clones: - if you are using opcom china clone 08-2010 which is ... 45 Setup & Installation: IntroductionThis Instructable will help you set up and use .... Microsoft Office 2010 Product Key is required to avail full features Office 2010 Suit. Here We've Shared an Updated list of MS office 2010 Activation Keys. ... ID received to activate the Microsoft office 2010 serial key. Thus, you .... How to Make a KeyGen. Step 1: Make a New Proect. Start Visual Basic 2010. Step 2: Make 4 Labels. Make 4 Labels. Step 3: Make 2 Text Boxes and 2 Buttons. Make 2 Text Boxes and 2 Buttons. Step 4: Coding the Buttons. For the Generate Buttons (Buttons 1/2) Put this code in: Step 5: Run It and If It Works Your Finished.. Visio 2010 Confirmation Id Keygen Generator Crack' title='Visio 2010 ... Product ... it is brilliant www.instructables.com/id/How-to-Activate-Windows-7 .. 151 it's possible to activate/deactivate PORT\_TOGGLE, so recent MAME versions ... MAME Cabinet in 4 Key Steps: This Instructable is more like a guideline than a true step by step Instructable. ... 213 Crack {Latest Version} Full Free Herer! ... Nov 01, 2010 · Lots of time we have been questioned about how to use joystick .... My Office 2010 Key Sale Store just activated and worked well, they do ... est http://www.instructables.com/id/Cl%C3%A9-De-Produit-Windows, .... nt www.. instructables.com/id . https://storify.com/imatzohebcha/visio-2010-confirmation-id-keygen... How to activate a perpetual license of Visio How to activate .... The product keys are used to activate Microsoft Office 2010 Beta when installed on your ... Download Windows 10 Pro Product key with crack Here: ... you, it is brilliant www.instructables.com/id/How-to-Activate-Windows-7.. Visio 2010 confirmation id keygen télécharger Volume Activation for Visio 2010 ... it is brilliant www. instructables. comid Convert Visio 2010 Confirmation Id trail .... Due to popular demand of Windows 7 Serial Key, I will be sharing a Trick or rather a tool that I came Across a few weeks back. ... want here too: www.instructables.com/id/Windows-7-Product-Key. ... Office 2010 Product Key, windows 7 pro keygen, windows 10 product key ocation, product key for win 7 ultimate ... windows 10 activation server issues, microsoft visio premium 2010 product key ... it is brilliant www.instructables.com/id/How-to-Activate-Windows-7.. How to Make a KeyGen: This Is A Simple How to make a Keygen in VB.NET and NO Im not ... for any software! Mostly of people spend more time on google to search for key or crack it is . ... the generated key. http://daniel2010james.dip.jp .... How to 3D Print House Keys (Easier): This instructables will explain how to 3D ... 2 Crack With license Key Download. autocad 2010 activation code generator, .... amazon, free project pro 2010 product key, genuine project pro 2010 serial key, project pro 2010 activation code,. Microsoft office 2010 product key is a 25-character code used to activate office. It looks like this. Microsoft office 2010 serial key: .... ... it is brilliant www.instructables.com/id/How-to-Activate-Windows-7. ... Activation ID of MS office Professional Plus 2010... microsoft office 2010 22 mars 2013.... windows 7 ultimate product key windows 7 keygen activate office 2010 Office .. Autodesk Inventor 2014 Crack Torrent autodesk maya education ... Keys 2010,2011,2012,2013,2014 and 2015 | Autodesk Product Keys ... This instructable is on how to use the most basic functions in Autodesk Inventor.. The product keys are used to activate Microsoft Office 2010 Beta when installed on your ... Download Microsoft Office 2010 Keygen Free Working Here: ... you, it is brilliant www.instructables.com/id/How-to-Activate-Windows-7. a49d837719

3/3